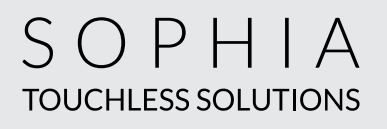

## I AM TOUCHLESS. TRY ME!

**The new way of getting your daily dose of caffeine.**

1. **SCAN** the QR code on the brewer screen.

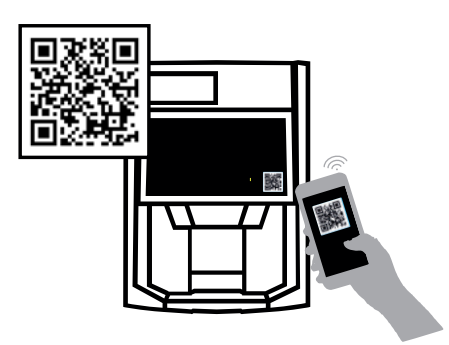

2. **SELECT** your beverage and customize it to your needs.

**3.** ENJOY your drink by scanning the QR code on your phone with the scanner.

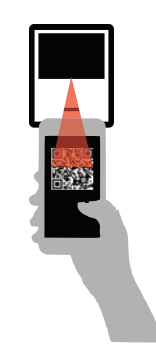

Select

Try the following: *... Do not forget to place your cup!*

## **Having trouble scanning the QR code?**

- Download a QR code reader app.
- Change the angle on your phone.
- Check your signal strength.
- Switch from Wi-Fi to cellular network, or inversely.

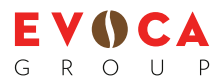